## Vorlesung Mensch-Maschine-Interaktion

#### **Albrecht Schmidt**

Embedded Interaction Research Group LFE Medieninformatik Ludwig-Maximilians-Universität München http://www.hcilab.org/albrecht/

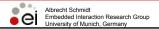

MMI 2005/2006

## Chapter 2 Basics of HCI and History

- 2.1 Motivation
- 2.2 Principles for UI-Design
- 2.3 Understanding Errors
- 2.4 Consistency
- 2.5 Basic Models
- 2.6 A Brief History of HCI

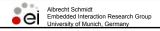

#### Consistency (1)

- Consistency ...be systematic
  - lexical
  - syntactic
  - semantic levels
- Why consistency?
  - Makes things easier to remember,
  - · aids in generalizability,
  - Helps reduce potential for error
- Modeling approach
  - · Grammars, e.g. BNF

- Consistent
  - Delete/insert character
  - · Delete/insert word
  - Delete/insert line
  - Delete/insert paragraph
- Inconsistent variant 1
  - Delete/insert character
  - Delete/insert word
  - Remove/insert line
  - · Delete/insert paragraph
- Inconsistent variant 2
  - Take-away/insert character
  - Delete/add word
  - · remove/put-in line
  - eliminate/create paragraph
- Inconsistent variant 3
  - · Character deletion/insertion
  - Delete/insert word
  - · Line deletion/insertion
  - · Delete/insert paragraph

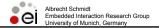

MMI 2005/2006

Slide 3

#### Consistency (2)

- Lexical Consistency
  - Coding consistent with common usage, e.g.
    - red = bad, green = good
    - left = less, right = more
  - Consistent abbreviation rules
  - equal length or first set of unambiguous chars.
  - Devices used same way in all phases
  - character delete key is always the same

- Syntactic Consistency
  - Error messages placed at same (logical) place
  - Always give command first - or last
  - Apply selection consistently, e.g. select text then apply tool or select tool and then apply to a text
  - Menu items always at same place in menu (muscle memory)

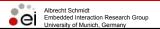

MMI 2005/2006

#### Consistency (3)

- Semantic Consistency
- Global commands always available
  - Help
  - Abort (command underway)
  - Undo (completed command)
- Operations valid on all reasonable objects
  - if object of class "X" can be deleted, so can object of class "Y"

- Applicability
  - to command line user interfaces
  - Keyboard short cuts
  - Speech interfaces
  - Tool bars
  - Menus
  - · Selection operation
  - Gestures

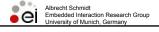

MMI 2005/2006

Slide 5

### Consistency through Grammars

- Example Task-Action-Grammer (TAG)
  - Task[direction,unit]→symbol[direction]+letter[unit]
  - Symbol[direction=forward]→"CTRL"
  - Symbol[direction=backward]→"ALT"
  - Letter[unit=word]→"W"
  - Letter[unit=paragraph]→"P"
- Example Commands
  - Move cursor on word forward: CTRL-W
  - · Move cursor on word backward: ALT-W
  - Move cursor on paragraph forward: CTRL-P
  - · Move cursor on paragraph forward: ALT-P

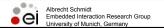

MMI 2005/2006

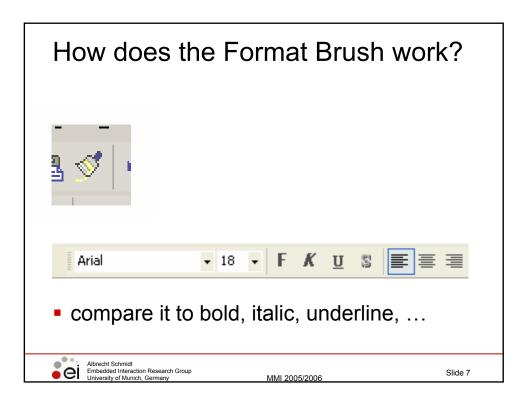

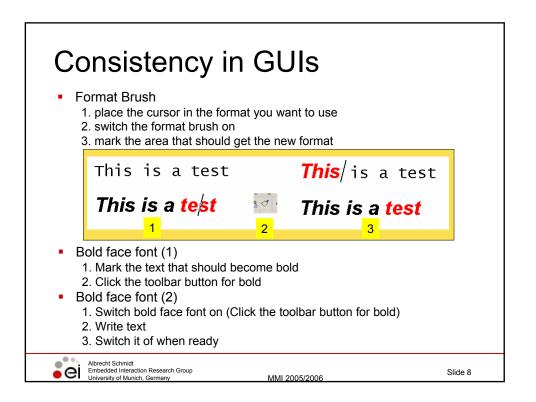

#### Inconsistency

- Dragging file operations?
  - · folder on same disk vs. folder on different disk
  - · file to trashcan vs. disk to trashcan
- Sometimes inconsistency is wanted
  - E.g. Getting attention for a dangerous operation
  - · Use inconsistency very carefully!
- Inconsistency at one level may be consistent at another
  - moving icon to file cabinet, mailbox, or trash causes icon to disappear (Xerox Star)
  - choices for when dragging file icon to printer icon:
    - · delete the icon (and thus the file)
    - · disappears "in" the printer from where it can be retrieved
    - · return icon to original location

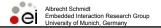

MMI 2005/2006

Slide 9

## Chapter 2 Basics of HCI and History

- 2.1 Motivation
- 2.2 Principles for UI-Design
- 2.3 Understanding Errors
- 2.4 Consistency
- 2.5 Basic Models
- 2.6 A Brief History of HCI

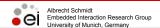

MMI 2005/2006

#### Models & Theories

- What are models and theories used for?
  - explanatory
  - predictive
  - descriptive/taxonomy
- Models on different levels
  - concept
  - human action
  - ..
  - dialog
  - keystroke

- What is modelled?
  - user
  - task
  - dialogs
  - transitions
  - software
  - · input/output
  - system
  - interaction
  - behaviour
  - •
  - combination of these

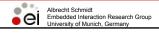

MMI 2005/2006

Slide 11

## Example Motivation - Prediction this amount of this type of currency into this type of currency.

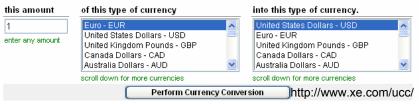

- Convert 712 GBP into EUR
- Hand is on the mouse to start with
- How long will it take?

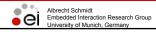

MMI 2005/2006

## Plans and Situated Actions Distributed Cognition

- complex interaction between people
- interaction with different devices
- interaction with information in different forms
- complex interaction with the physical environment
- Interruptions as standard phenomenon of live
- Computer usage can not be seen isolated from that
- Suchman, 1990
  - · human plans are often not orderly executed
  - · plans are often adapted or changed
  - user's actions are situated in time and place
  - user's actions are responsive to the environment
  - distributed cognition knowledge is not just in the user's head it is in the environment

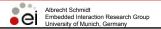

MMI 2005/2006

Slide 13

## Background: The Psychology of Everyday Action (Norman 2002, Chapter 2)

- People are blaming themselves for problems caused by design
  - If the system crashes and the user did everything as he is supposed to do the developer/system is blamed
  - If the system crashes and the user operated the system wrongly the user is blamed
- People have misconceptions about their actions
  - The model must not be fully correct it must explain the phenomenon
- People try to explain actions and results
  - · Random coincidence may lead to assumptions about causality

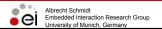

MMI 2005/2006

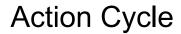

- The action is goal directed
  - · What do we want to happen?
  - · What is the desired state?
- Human action has two major aspects
  - Execution: what we do to the world
  - Evaluation: compare if what happens is what we want

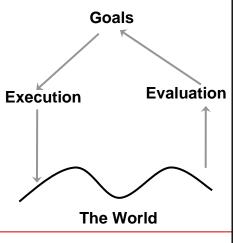

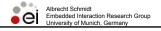

MMI 2005/2006

Clido 1E

#### Action Cycle Stages of Execution

Goal

translated into

- An intention to act as to achieve the goal translated into
- The actual sequence of actions that we plan to do

translated into

The physical execution of the action sequence

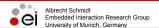

MMI 2005/2006

## Action Cycle Stages of Evaluation

Perceiving the state of the worlds

followed by

 Interpreting the perception according to our expectations

followed by

 Evaluation of the interpretations with what we expected to happen (original intentions)

followed by

Goal

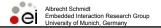

MMI 2005/2006

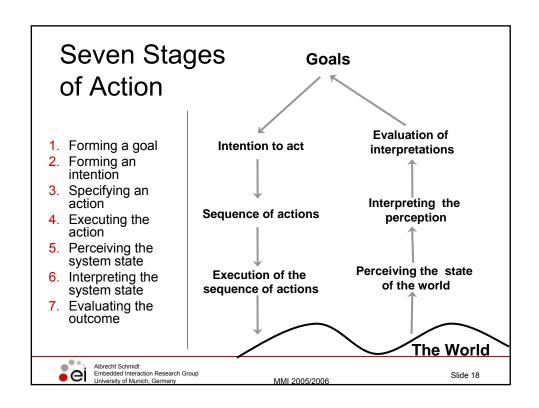

#### **Gulf of Execution**

- The difference between the intentions and the allowable actions is the Gulf of Execution
  - · How directly can the actions be accomplished?
  - Do the actions that can be taken in the system match the actions intended by the person?
- Example in GUI
  - The user wants a document written on the system in paper (the goal)
  - · What actions are permitted by the system to achieve this goal?
- Good design minimizes the Gulf of Execution

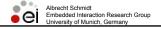

MMI 2005/2006

Slide 19

#### **Gulf of Evaluation**

- The Gulf of Evaluation reflects the amount of effort needed to interpret the state of the system how well this can be compared to the intentions
  - Is the information about state of the system easily accessible?
  - Is it represented to ease matching with intensions?
- Example in GUI
  - The user wants a document written on the system in paper (the goal)
  - Is process observable? Are intermediate steps visible?
- Good design minimizes the Gulf of Evaluation

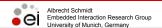

MMI 2005/2006

#### Implications on Design

- Principles of good design (Norman)
  - · Stage and action alternatives should be always visible
  - · Good conceptual model with a consistent system image
  - Interface should include good mappings that show the relationship between stages
  - · Continuous feedback to the user
- Critical points/failures
  - · Inadequate goal formed by the user
  - · User does not find the correct interface / interaction object
  - · User many not be able to specify / execute the desired action
  - · Inappropriate / mismatching feedback

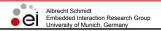

MMI 2005/2006

Slide 21

#### Fitts' Law Predicting Movement Time (MT)

- $MT = a + b \log 2(2A / W)$ 
  - A=amplitude
  - W=width
  - a, b constants dependent on the input device
  - Fitts' law predicts that the time to acquire a target is logarithmically related to the distance over the target size.
  - Fitts, P. M. (1954). The information capacity of the human motor system in controlling the amplitude of movement. *Journal of Experimental Psychology*, *47*, 381-391.
- $MT = a + b \log_2(A/W + 1)$ 
  - · improvement of the original fitts' law
  - MacKenzie, I. S. (1989). A note on the information-theoretic basis for Fitts' law. Journal of Motor Behavior, 21, 323-330.

http://www.billbuxton.com/fitts91.html

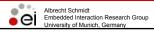

MMI 2005/2006

#### Fitts' Law – index of difficulty

- How difficult the motor pointing task is
- ID=Index of Difficulty
- ID=log2(A/W + 1)
- ID has the unit bits
- *MT* = a + b ID
- a has the unit s
- b has the unit s/bits

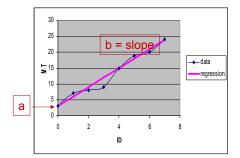

linear regression model

- Collect data set and calculate a and b
- a can be negative

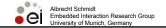

MMI 2005/2006

#### Fitts' law in practice

- $MT = a + b \log 2((A/W) + 1)$
- A = distance from starting position
- W = size of target along line of motion (for a 2-D target use smaller of height or depth)
- Common values a=50ms, b=150ms/bit
- Jef Raskin, The Humane Interface, ACM Press 2000, p93-94

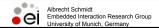

MMI 2005/2006

## Experimental data for pointing devices MT = a + b ID, where ID = log2(A/W + 1).

|                  |                | Regression Coefficients |                      |     |  |
|------------------|----------------|-------------------------|----------------------|-----|--|
| Device           | r <sup>a</sup> | Intercept, a(ms)        | Slope, b<br>(ms/bit> |     |  |
| *** Pointing *** |                |                         |                      |     |  |
| Mouse            | .990           | -107                    | 223                  | 4.5 |  |
| Tablet           | .988           | -55                     | 204                  | 4.9 |  |
| Trackball        | .981           | 75                      | 300                  | 3.3 |  |
| *** Dragging *** |                |                         |                      |     |  |
| Mouse            | .992           | 135                     | 249                  | 4.0 |  |
| Tablet           | .992           | -27                     | 276                  | 3.6 |  |
| Trackball        | .923           | -349                    | 688                  | 1.5 |  |
| ========         |                |                         |                      |     |  |

a n = 16, p < .001 b IP (index of performance) = 1/b

From <a href="http://www.billbuxton.com/fitts91.html">http://www.billbuxton.com/fitts91.html</a>
MacKenzie, I. S., Sellen, A., & Buxton, W. (1991). A comparison of input devices in elemental pointing and dragging tasks. *Proceedings of the CHI `91 Conference on Human Factors in Computing Systems*, pp. 161-166. New York: ACM.

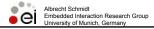

MMI 2005/2006

Clido 2E

#### Hick's Law

- The time needed to make a selection is proportional to the log number of alternatives given
- H is the information-theoretic entropy of a decision
- T = b H
- n alternatives of equal probability H = log2(n + 1).
- Alternatives of unequal probability pi = the probability of alternative i H = Σ pi log2(1/pi + 1).
- Common practical values: b=150 ms/bit
- http://www.usabilityfirst.com

Hick's law does not apply if it requires linear search (e.g. a randomly ordered list of commands in a menu). It applies if the user can search by sub-division

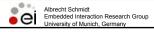

MMI 2005/2006

#### Object-Action Interface Model (OAI)

- Targeted at GUIs and applications in real world domains
- Steps
  - 1. Understanding the task, including
    - · Universe of the real world, objects, atoms
    - · Actions user can apply to objects, intention to steps
  - Create a metamorphic representation of interface objects and actions
    - · Object representation metaphor to pixel
    - · Actions from plan level to specific clicks

http://www.cs.umd.edu/class/fall2002/cmsc838s/tichi/oai.html

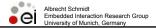

MMI 2005/2006

Slide 27

#### **GOMS**

#### Goals, Operators, Methods, Selection Rules

- GOMS techniques produce quantitative and qualitative predictions of how people will use a proposed system
- Different models proposed
- Basics:
  - Goals goal a user wants to accomplish (in real scenarios hierarchical)
  - Operators operation (at a basic level) that are used to achieve a goal
  - Methods sequence of operators to achieve a goal
  - Selection Rules selection of method for solving a goal (if alternatives are given)
- John, B. & Kieras, D. (1996). Using GOMS for user interface design and evaluation: which technique? ACM Transactions on Computer-Human Interaction, 3, 287-319.

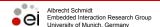

MMI 2005/2006

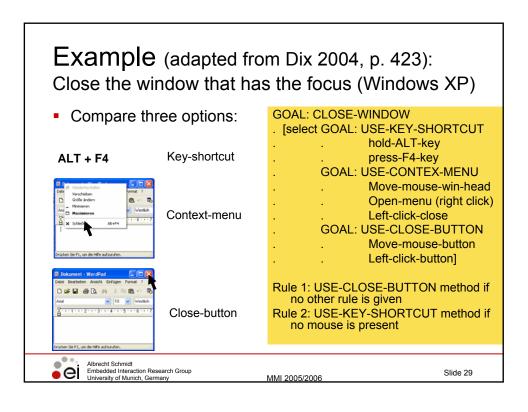

#### copy a journal article **GOAL: PHOTOCOPY-PAPER GOAL: COLLECT-COPY** GOAL: LOCATE-ARTICLE LOCATE OUTPUT GOAL: COPY-PAGE repeat **REMOVE-COPY** until no more pages (outer goal satisfied!) GOAL: ORIENT-PAGE **GOAL: RETRIEVE-ORIGINAL** OPEN-COVER **OPEN-COVER** SELECT-PAGE TAKE-ORIGINAL POSITION-PAGE **CLOSE-COVER** CLOSE-COVER **GOAL: PRESS-COPY** Likely that the

Example (adapted from Dix 2004, p. 424):

Albrecht Schmidt
Embedsith Interaction Research Group

**GOAL: VERIFY-COPY** 

LOCATE OUTPUT EXAMINE COPY

MMI 2005/2006

Slide 30

users forget this

#### Example (adapted from Dix 2004, p. 430):

### Example of a Cash-Machine Why you need to get your card before the money.

Design to lose your card..

Design to keep your card..

**GOAL: GET-MONEY** 

. GOAL: USE-CASH-MACHINE

. . INSERT-CARD

. . ENTER-PIN

. SELECT-GET-CASH

. . ENTER-AMOUNT

. COLLECT-MONEY

(outer goal satisfied!)

. COLLECT-CARD

**GOAL: GET-MONEY** 

. GOAL: USE-CASH-MACHINE

. . INSERT-CARD

. ENTER-PIN

. . SELECT-GET-CASH

. . ENTER-AMOUNT

. COLLECT-CARD

. COLLECT-MONEY

(outer goal satisfied!)

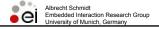

MMI 2005/2006

Slide 31

#### GOMS - Example

In order to understand GOMS models that have arisen in the last decade and the relationships between them, an analyst must understand each of the components of the model (goals, operators, methods, and selection rules), the concept of level of detail, and the different computational forms that GOMS models take. In this section, we will each of these concepts; in subsequent sections we will categorize existing GOMS models according to these concepts.

Figure 1. The example task: editing a marked-up manuscript.

 From: John, Bonnie and Kieras, David E., The GOMS Family of User Interface Analysis Techniques: Comparison and Contrast, ACM Transactions on Computer-Human Interaction 3,4 (December 1996b), 320-351

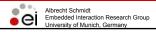

MMI 2005/2006

#### Keystroke-Level Model (KLM)

- simplified Analysis
- only operators on keystroke-level
- no goals, no methods, no selection rules
- list of basic operators to do a task
  - keystrokes or button presses (K),
  - pointing with the mouse to a target (P),
  - hand movement between mouse an keyboard (H)
  - · mental operators (M) placed by heuristics
  - · Drawing (D)
  - System response (R)
- Card, S. K., Moran, T. P., and Newell, A. 1980. The keystroke-level model for user performance time with interactive systems. *Commun.* ACM 23, 7 (Jul. 1980), 396-410.

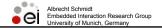

MMI 2005/2006

Slide 33

#### Times for basic operators

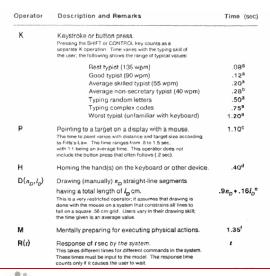

- Experimentally measured
- From: Card, S. K., Moran, T. P., and Newell, A. 1980. The keystroke-level model for user performance time with interactive systems. Commun. ACM 23, 7 (Jul. 1980), 396-410.

Albrecht Schmidt
Embedded Interaction Research Group
University of Munich, Germany

MMI 2005/2006

#### Basic time estimation

| Operator | Remarks                         | Time(sec)       |
|----------|---------------------------------|-----------------|
| K        | Press Key                       |                 |
|          | good typist(90wpm)              | 0.12            |
|          | poor typist(40wpm)              | 0.28            |
|          | non-typist                      | 1.20            |
| В        | Mouse button press              |                 |
|          | down or up                      | 0.10            |
|          | click                           | 0.20            |
| Р        | Point with mouse                |                 |
|          | Fitts's law                     | 0.1lg(D/S +0.5) |
|          | Average movement                | 1.10            |
| Н        | Home hands to and from keyboard | 0.40            |
| D        | Drawing- domain-dependent       | _               |
| M        | Mentally prepare                | 1.35            |
| R        | Response from sytem - measure   |                 |

http://www.cc.gatech.edu/classes/cs6751\_97\_winter/Topics/user-model/Dix et al. page: 438

Albrecht Schmidt
Embedded Interaction Research Group
University of Munich, Germany

IMI 2005/2006

Slide 35

#### Calculate overall time required

- $T_{task} = T_{acquire} + T_{execute}$
- $T_{\text{execute}} = T_{\text{K}} + T_{\text{B}} + T_{\text{P}} + T_{\text{H}} + T_{\text{D}} + T_{\text{M}} + T_{\text{R}}$ 
  - T<sub>K</sub> = time for key presses
  - T<sub>B</sub> = time for button presses / clicks
  - $T_P =$ time for pointing
  - T<sub>H</sub> = time moving hand between mouse and keyboard
  - T<sub>D</sub> = time for drawing
  - T<sub>M</sub> = time for mentally preparing
  - T<sub>R</sub> = time for system response

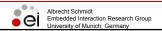

MMI 2005/2006

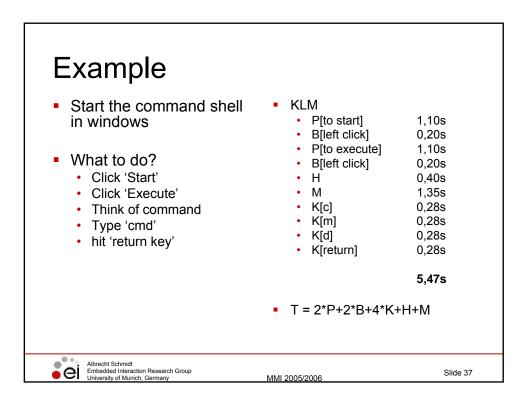

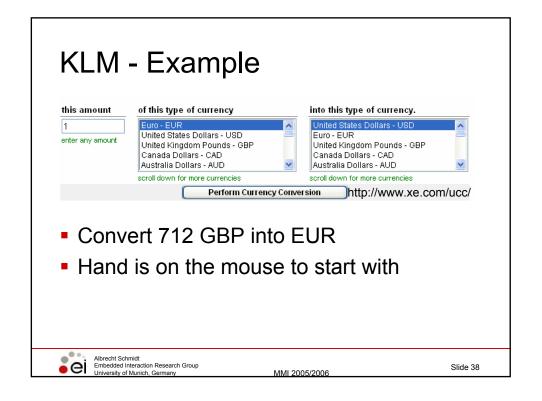

## KLM – Example result

- P[to input field]
- B[click]
- H[to keyboard]
- M[consider number]
- 4K[BSP-7-1-2]
- H[to mouse]
- M[consider currency]
- P[to GBP]
- B[click]
- M[consider currency]
- P[to EUR]
- B[click]
- P[to convert]
- B[click]
- R[show page with result]

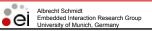

MMI 2005/2006

4\*P =

4\*B =

2\*H =

4\*K =

1\*R =

Summe=

4,40s

0,80s

0.80s

4,05s 1,12s

1,00s

12,17s

Slide 39

# Further reading User Interface Design With Matrix Algebra Harold Thimbleby

ACM Transactions on Computer-Human Interaction, Vol. 11, No. 2, June 2004, Pages 181–236.

- Algebra analysis of interactive systems
- Proving properties of interactive systems

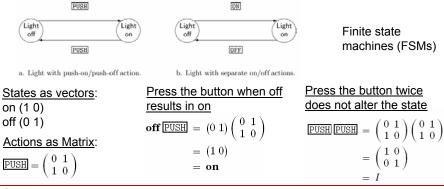

Albrecht Schmidt
Embedded Interaction Research Group
University of Munich, Germany

MMI 2005/2006

## Chapter 2 Basics of HCI and History

- 2.1 Motivation
- 2.2 Principles for UI-Design
- 2.3 Understanding Errors
- 2.4 Consistency
- 2.5 Basic Models
- 2.6 A Brief History of HCI

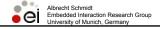

MMI 2005/2006

Slide 41

#### Evolution of HCI 'interfaces'

- 50s Interface at the hardware level for engineers switch panels
- 60-70s interface at the programming level -COBOL, FORTRAN
- 70-90s Interface at the terminal level command languages
- 80s Interface at the interaction dialogue level -GUIs, multimedia
- 90s Interface at the work setting networked systems, groupware
- 00s Interface becomes pervasive
  - RF tags, Bluetooth technology, mobile devices, consumer electronics, interactive screens, embedded technology

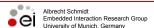

MMI 2005/2006

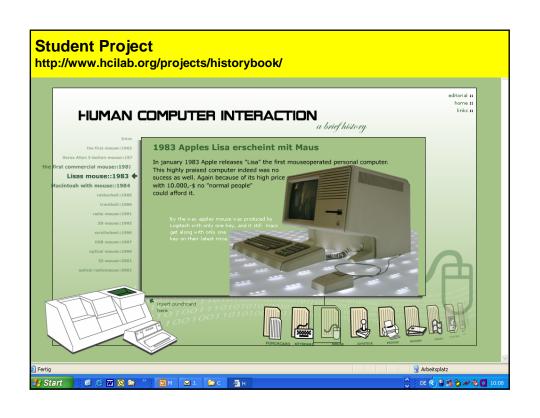

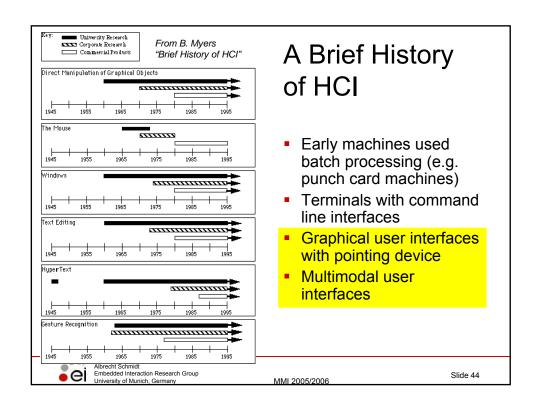

## VisiCalc - Widespread use of an Interactive Application

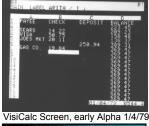

- Instantly calculating electronic spreadsheet
- Early killer app for PCs
- Significant value to non-technical users

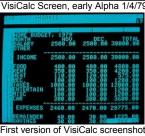

Albrecht Schmidt
Embedded Interaction Research Group
University of Munich, Germany

MMI 2005/2006

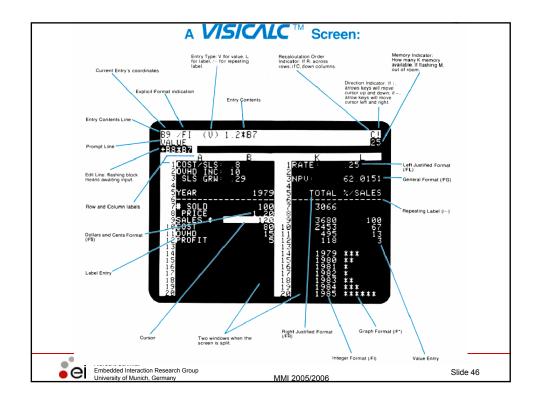

### **Changing Interaction Paradigms**

- Replacement of command-language
- Direct manipulation of the objects of interest
- Continuous visibility of objects and actions of interest
- Graphical metaphors (desktop, trash can)
- Windows, icons, menus and pointers
- Rapid, reversible, incremental actions
- Origins of direct manipulation an graphical user interfaces
  - Ivan Sutherland's Sketchpad, 1963, object manipulation with a light pen (grabbing, moving, resizing)
  - · Douglas C. Engelbart, 1968, Mouse, NLS
  - XEROX ALTO (50 units at Universities in 1978)
  - XEROX Star (1981)
  - Apple Macintosh (1984)

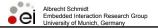

MMI 2005/2006

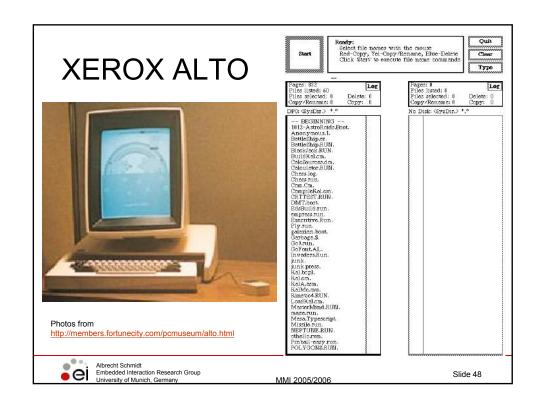

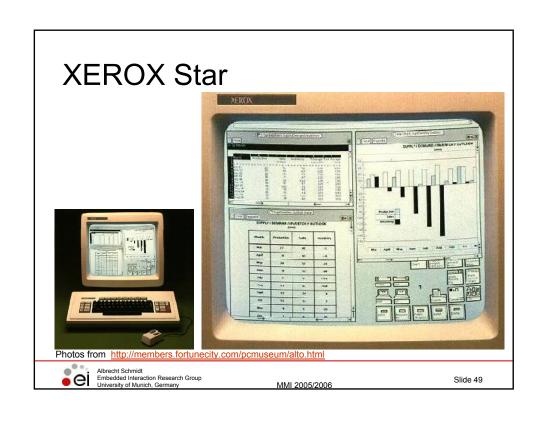

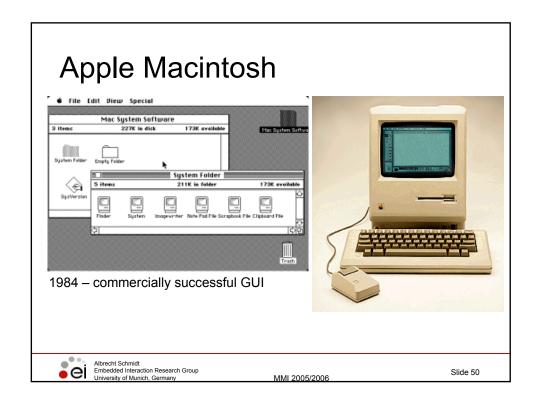

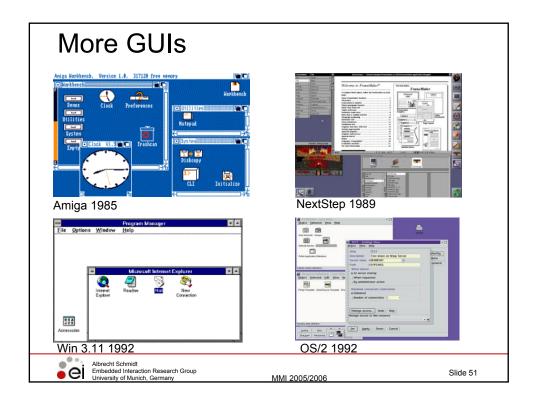

#### **Lessons Learned from History**

- Technology drives new user interface concepts and interaction metaphors
- New user interfaces create new applications
- Designs and user interface concepts evolve
- You can not hide the user interface good ideas spread out
- The first to come out with a new user interface is not necessarily the most successful
- Technologies to look out for?
  - · Eye gaze detection
  - · Speech and gesture recognition
  - EEG, ECG, EMG interfaces (e.g. <a href="http://www.biosemi.com/products.htm">http://www.biosemi.com/products.htm</a>)
     ElectroEncephaloGraphy, ElectroCardioGraphy, ElectroMyoGraphy

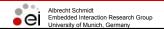

MMI 2005/2006

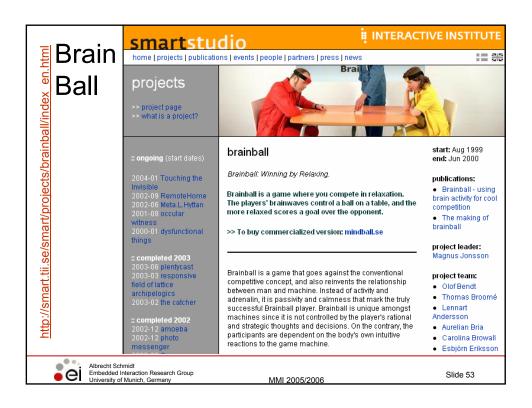

#### References

- D. A. Norman. The Design of Everyday Things. Basic Books 2002. ISBN: 0465067107
- B. Shneiderman. Designing the User Interface: Strategies for Effective Human-Computer Interaction, Third Edition. 1997. ISBN: 0201694972
- L. Suchman, Plans and situated action. 1990
- Alan Dix, Janet Finlay, Gregory Abowd and Russell Beale. (1998)
   Human Computer, Interaction (second edition), Prentice Hall, ISBN 0132398648 (new Edition announced for October 2003)
- Jef Raskin, The Humane Interface, ACM Press 2000
- Brad A. Myers. "A Brief History of Human Computer Interaction Technology." ACM interactions. Vol. 5, no. 2, March, 1998. pp. 44-54.

http://www-2.cs.cmu.edu/~amulet/papers/uihistory.tr.html

- Software Arts and VisiCalc http://www.bricklin.com/history/intro.htm
- A. Cooper. About Face 2.0: Chapter 1 Goal-Directed Design http://media.wiley.com/product\_data/excerpt/13/07645264/0764526413.pdf

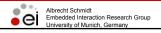

MMI 2005/2006